#### Integritní omezení (IO)

IO jsou tvrzení vymezující korektnost DB, stupeň souladu datového obrazu s předlohou (jaká data v databází mohou být a jaká již ne).

definují se na konceptuální i databázové úrovni

– KINO( $\overline{\text{NAZEV K}}$ , ADRESA),

– ...

- FILM(JMÉNO\_F, HEREC, ROK)
- PROGRAM(NÁZEV K, JMÉNO F, DATUM).
- IO1: Primární klíče. Např.: Jeden film nemohou v jednom kině dávat vícekrát
- IO2: V kinech se nehraje více něž dvakrát týdně.
- IO3: Jeden film se nedává více než ve třech kinech.
- IO4 IOn: Identifikátory (klíče primární a unikátní), vazby (cizí klíče)

#### Implementace IO

- deklarativní
- procedurální na straně serveru
- procedurální na straně klienta

#### Deklarativní IO v RDBMS

- diskuse bude používat ukázky z Oracle
- úvod:
- Systémový katalog
- základy DDL SQL

 Prostor v databázi, který obsahuje metainformace, tedy seznam tabulek, pohledů, jejich sloupců, integritních omezení, atd. V relační databázi je organizován jako množina tabulek, nad nimiž je pro běžné uživatele vytvořena soustava pohledů.

#### *Příklad v databázi ORACLE*

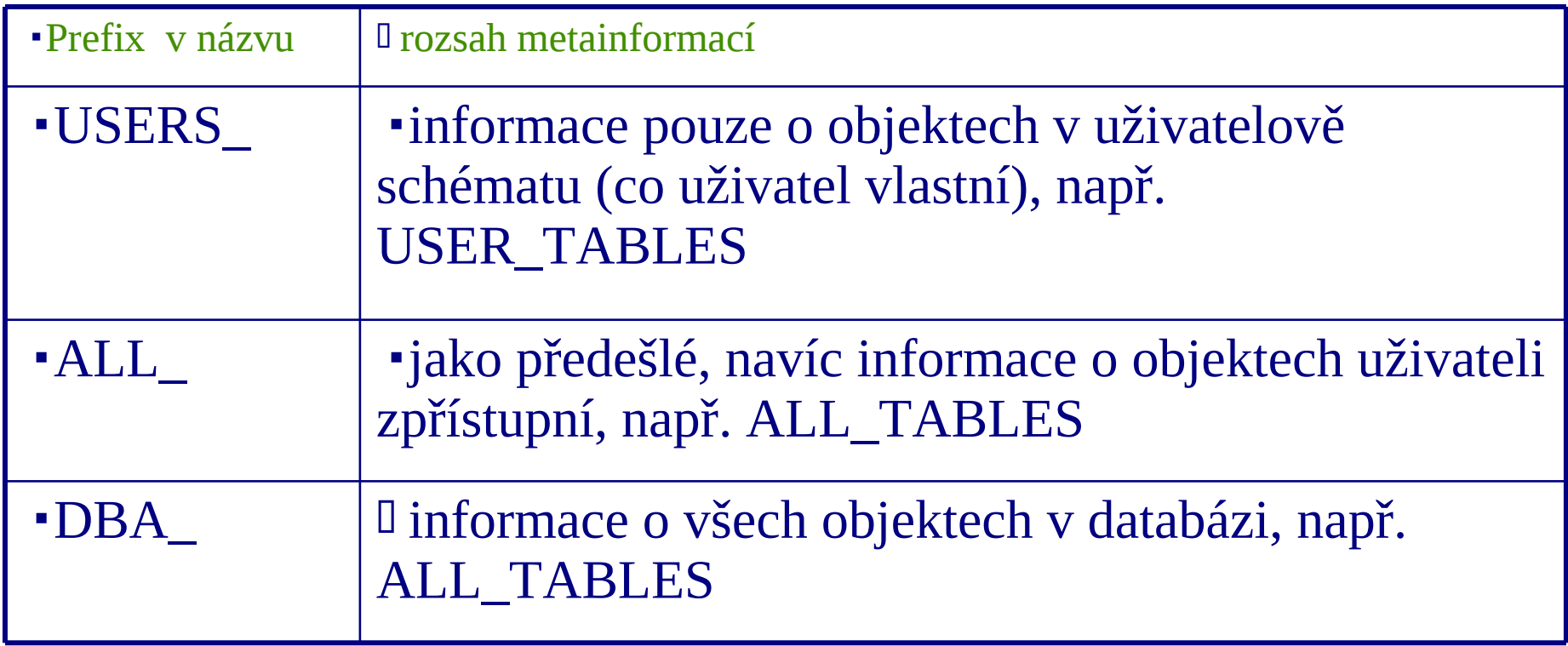

**SELECT TABLE\_NAME FROM USER\_TABLES**

#### **TABLE\_NAME**

**------------------------------ COUNTRIES CTENAR CUSTOMER DEPT EMP**

**...** 

**EXEMPLAR 60 rows selected**

```
SELECT COLUMN_NAME,
   CASE WHEN DATA_TYPE='NUMBER' THEN
         DATA_TYPE||'('||DATA_PRECISION||','||DATA_SCALE||')'
        WHEN DATA_TYPE LIKE '%CHAR%' THEN
         DATA_TYPE||'('||DATA_LENGTH||')'
        ELSE DATA_TYPE
   END AS TYPE, NULLABLE
FROM USER_TAB_COLUMNS WHERE TABLE_NAME='EMP';
```
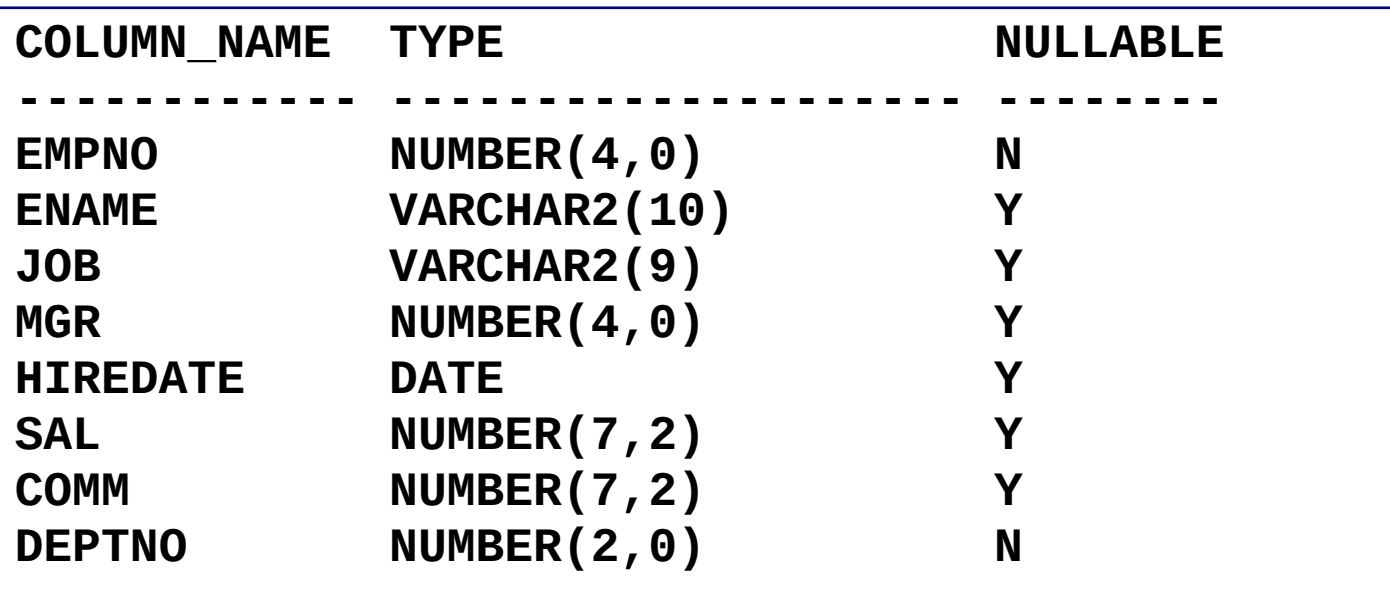

# DDL SQL - základy

- Data Definition Languge
- umožňuje vytvářet, měnit a rušit objekty v DB
- příkazy
- CREATE
- DROP
- ALTER
- TRUNCATE
- RENAME
- COMENT

#### Objekty databáze

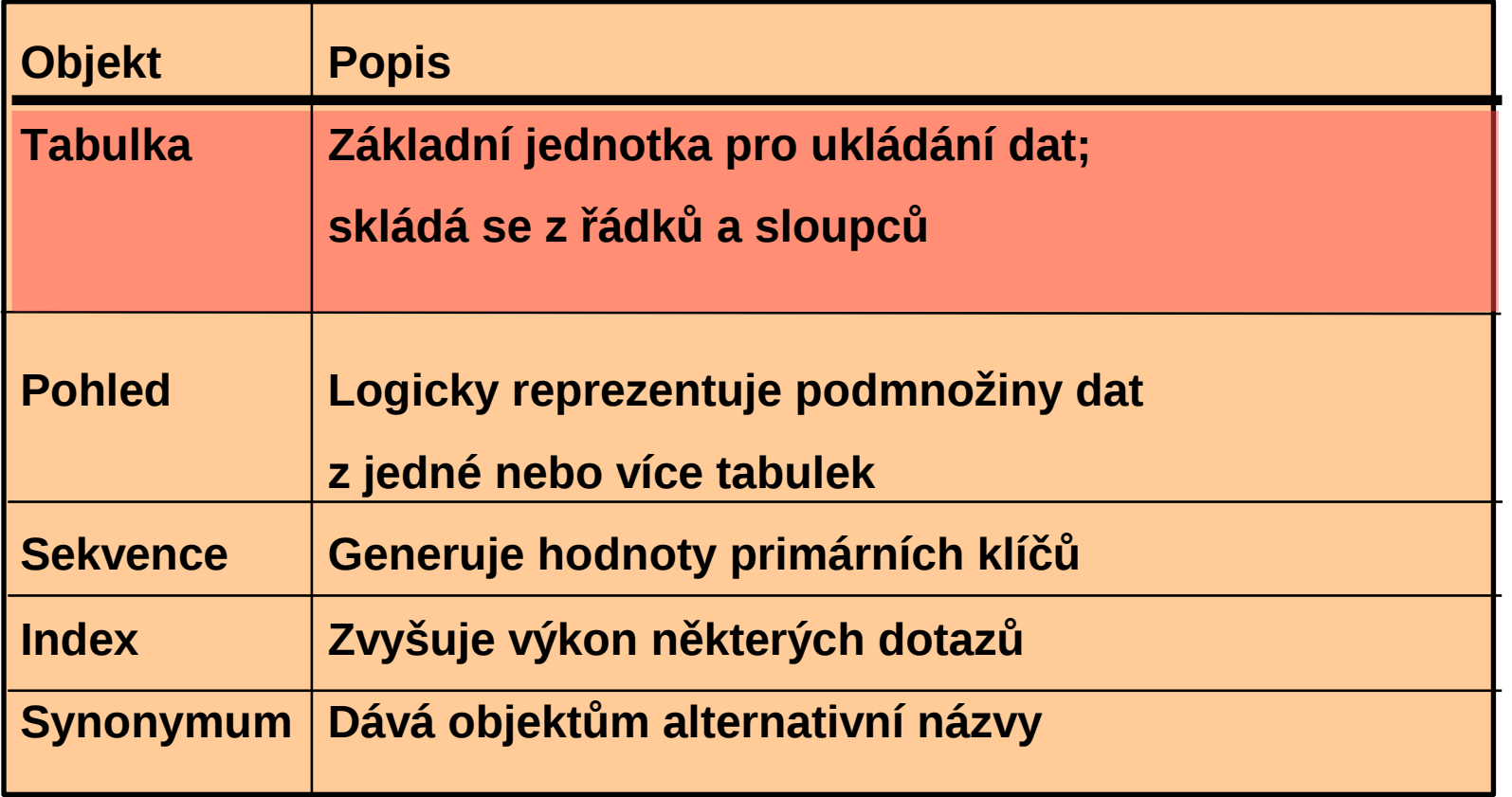

# Příkaz CREATE TABLE

- Musíte mít:
	- právo CREATE TABLE
	- oblast pro uložení

• **CREATE TABLE [***schéma***.]***tabulka*  **(***sloupec datový\_typ* **[DEFAULT** *výraz***];**

– Určujete:

–

–

- název tabulky
- název sloupce, jeho datový typ a šířku

#### Odkazy na tabulky jiných uživatelů

- **schéma**  logický prostor, do kterého se umísťují DB objekty (v Oracle je identický s uživatelským jménem).
- Jako prefix tabulky je třeba použít jméno vlastníka (schématu).
- SELECT \* FROM **USER1.EMP**
- implicitně se předpokládá umístění objektu v schématu přihlášeného uživatele

# Vytváření tabulek

– Vytvoření tabulky

**SQL> CREATE TABLE dept 2 (deptno NUMBER(2), 3 dname VARCHAR2(14), 4 loc VARCHAR2(13)); Table created.**

#### • **Kontrola vytvoření tabulky**

**SQL> DESCRIBE dept**

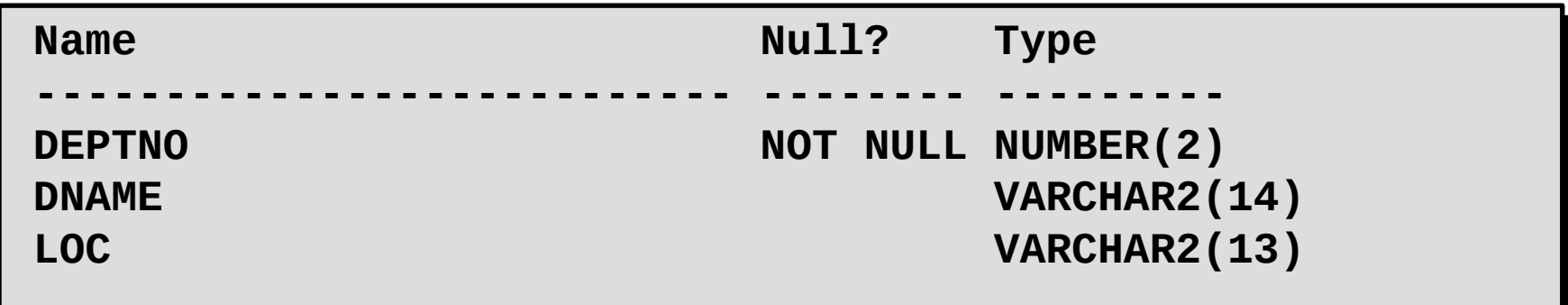

# Vytvoření tabulky s použitím poddotazu

– Vytvoření tabulky a vložení řádků kombinací příkazu CREATE TABLE a volby AS *poddotaz*

```
•
•<br>•
CREATE TABLE tabulka
                [sloupec(, sloupec...)]
AS poddotaz;
```
 $\bullet$ 

- Počet určených sloupců musí odpovídat počtu sloupců poddotazu.
- Definujte sloupce pomocí názvů a implicitních hodnot.
- Nepřebírá integritní omezení, pouze datové typy

## Vytvoření tabulky s použitím poddotazu

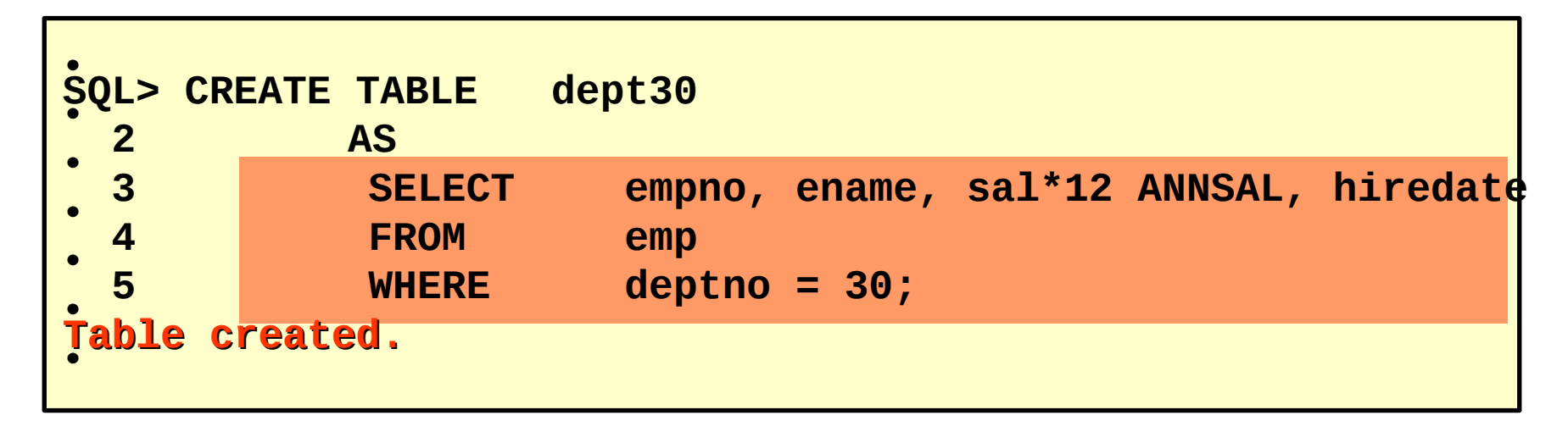

**SQL> DESCRIBE dept30**

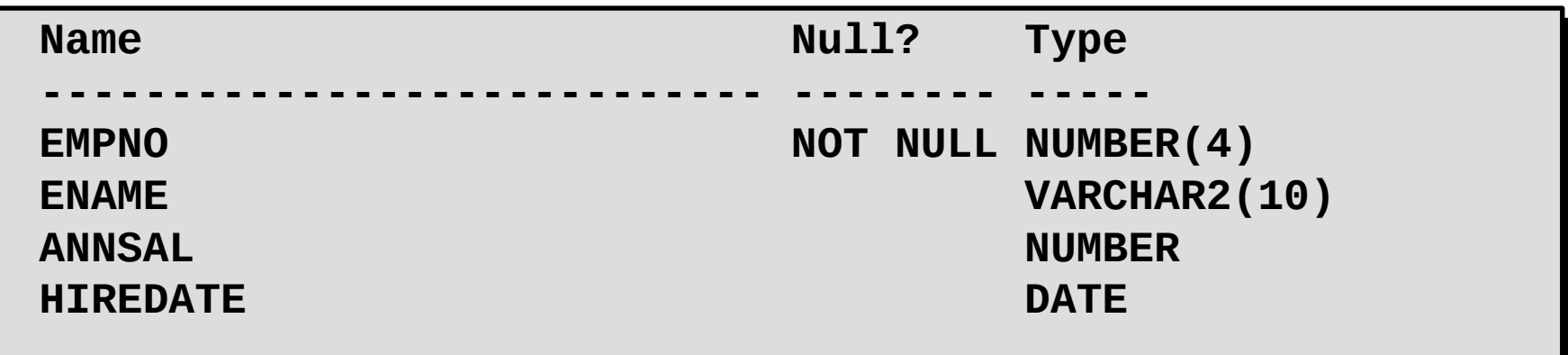

#### Dotazy v datovém slovníku

– Výpis tabulek, které uživatel vlastní

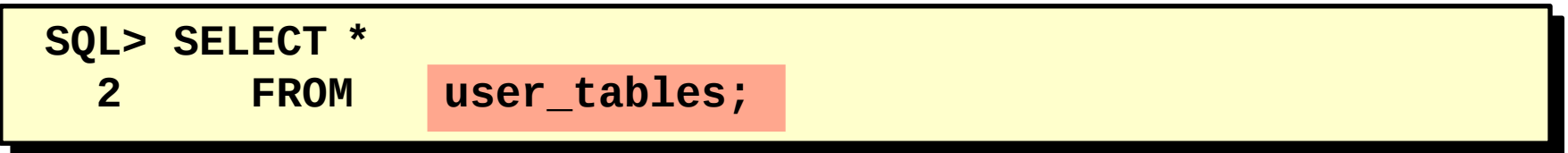

• - Zobrazení různých typů objektů, které uživatel vlastní

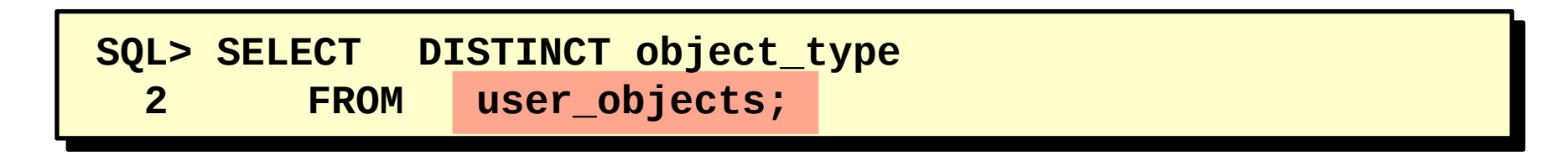

• - Zobrazení tabulek, pohledů, synonym a sekvencí, které uživatel vlastní

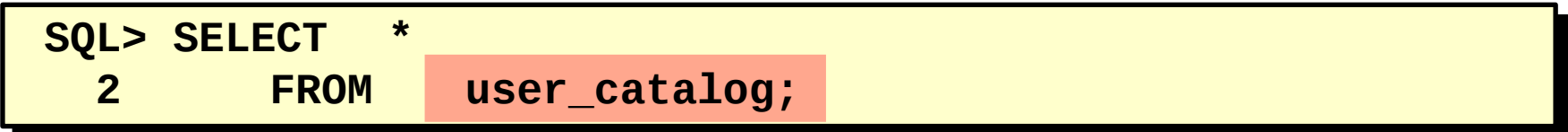

#### Datové typy

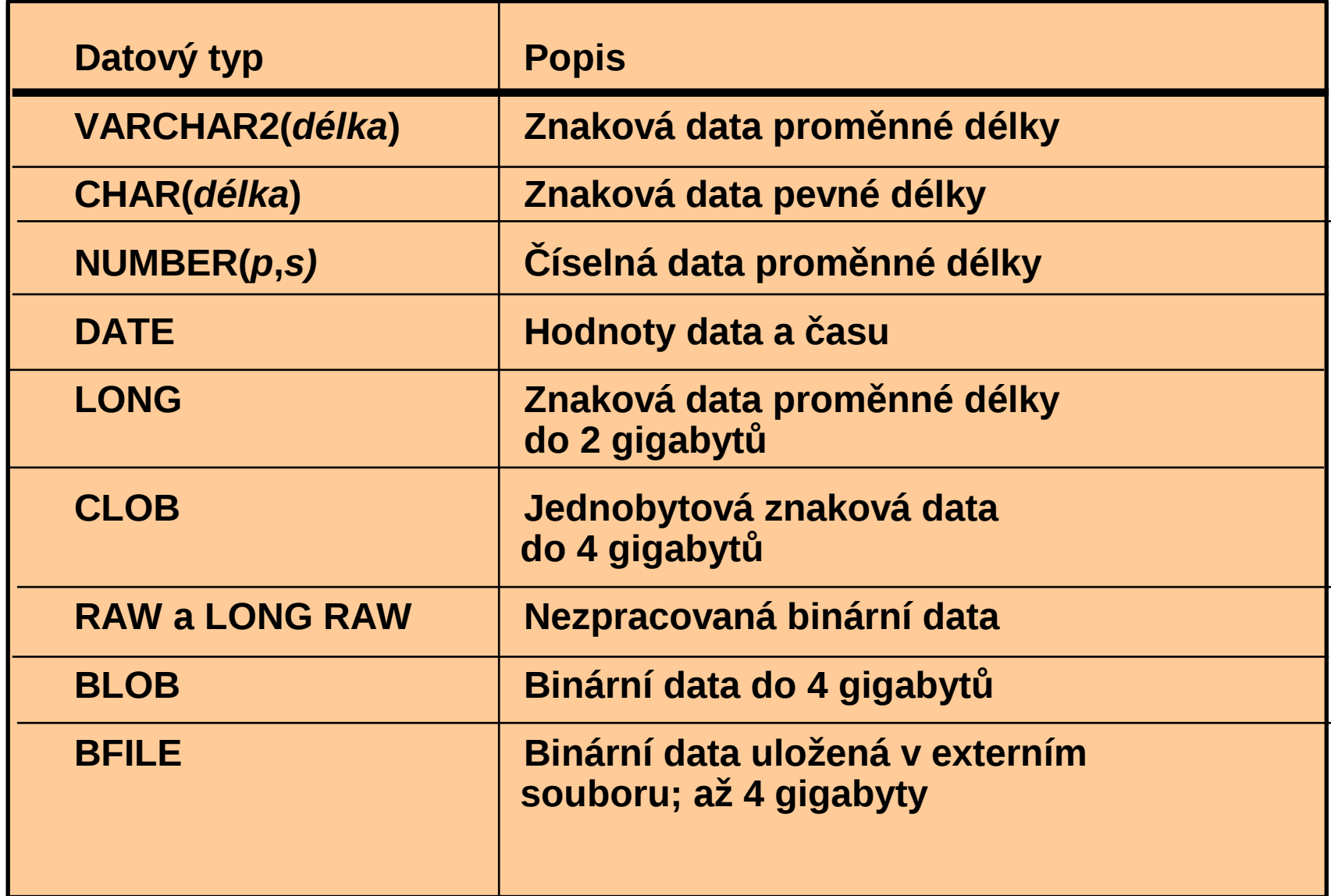

#### Klauzule DEFAULT

– Slouží pro určení implicitní hodnoty sloupce při vkládání.

**… hiredate DATE DEFAULT SYSDATE, …**

- **Jako hodnotu lze použít literál, výraz nebo funkci SQL.**
- **Nelze použít název jiného sloupce ani pseudosloupec.**
- **Datový typ implicitní hodnoty musí odpovídat datovému typu sloupce.**

## Příkaz ALTER TABLE

- Příkaz ALTER TABLE slouží pro:
	- Přidání nového sloupce
	- Změnu existujícího sloupce
	- Definici implicitní hodnoty nového sloupce

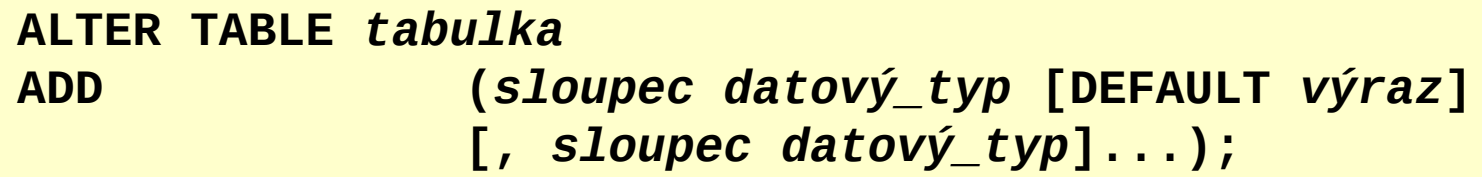

**ALTER TABLE** *tabulka* **MODIFY (***sloupec datový\_typ* **[DEFAULT** *výraz***] [,** *sloupec datový\_typ***]...);;**

### Přidání sloupce

– Pro přidávání sloupců slouží klauzule ADD.

**SQL> ALTER TABLE dept30 2 ADD (job VARCHAR2(9)); Table altered.**

• Nový sloupec se stane posledním sloupcem.

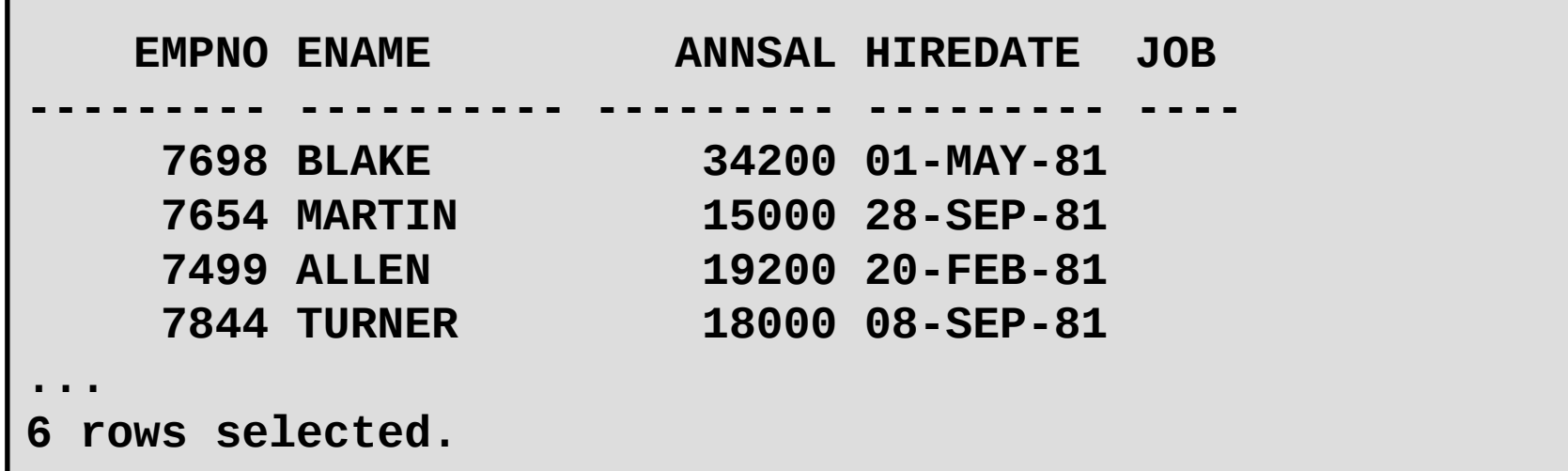

# Úpravy sloupce

– Můžete změnit datový typ sloupce, jeho šířku a implicitní hodnotu.

–<br>|<br>| | **MODIFY ALTER TABLE dept30 MODIFY (ename VARCHAR2(15)); Table altered.**

•

– Změna implicitní hodnoty ovlivní pouze následná vkládání do tabulky.

# Odstranění tabulky

- Všechna data v tabulce jsou odstraněna.
- Všechny rozpracované transakce jsou potvrzeny.
- Všechny indexy jsou odstraněny.
- Příkaz *nelze* vrátit zpět.

**SQL> DROP TABLE dept30; Table dropped.**

#### Změna názvu objektu

– Pro změnu názvu tabulky, pohledu, sekvence nebo synonyma slouží příkaz RENAME.

**SQL> RENAME dept TO department; Table renamed.**

# Odstranění všech řádků z tabulky – Příkaz TRUNCATE TABLE:

- odstraní všechny řádky z tabulky
- uvolní místo, které tabulka zaujímala

– **SQL> TRUNCATE TABLE department; Table truncated.**

–

–

- Při použití příkazu TRUNCATE nelze odstranění řádků vrátit zpět
- Odstranit řádky můžete též příkazem DELETE

#### SQL DDL pro tabulky - shrnutí

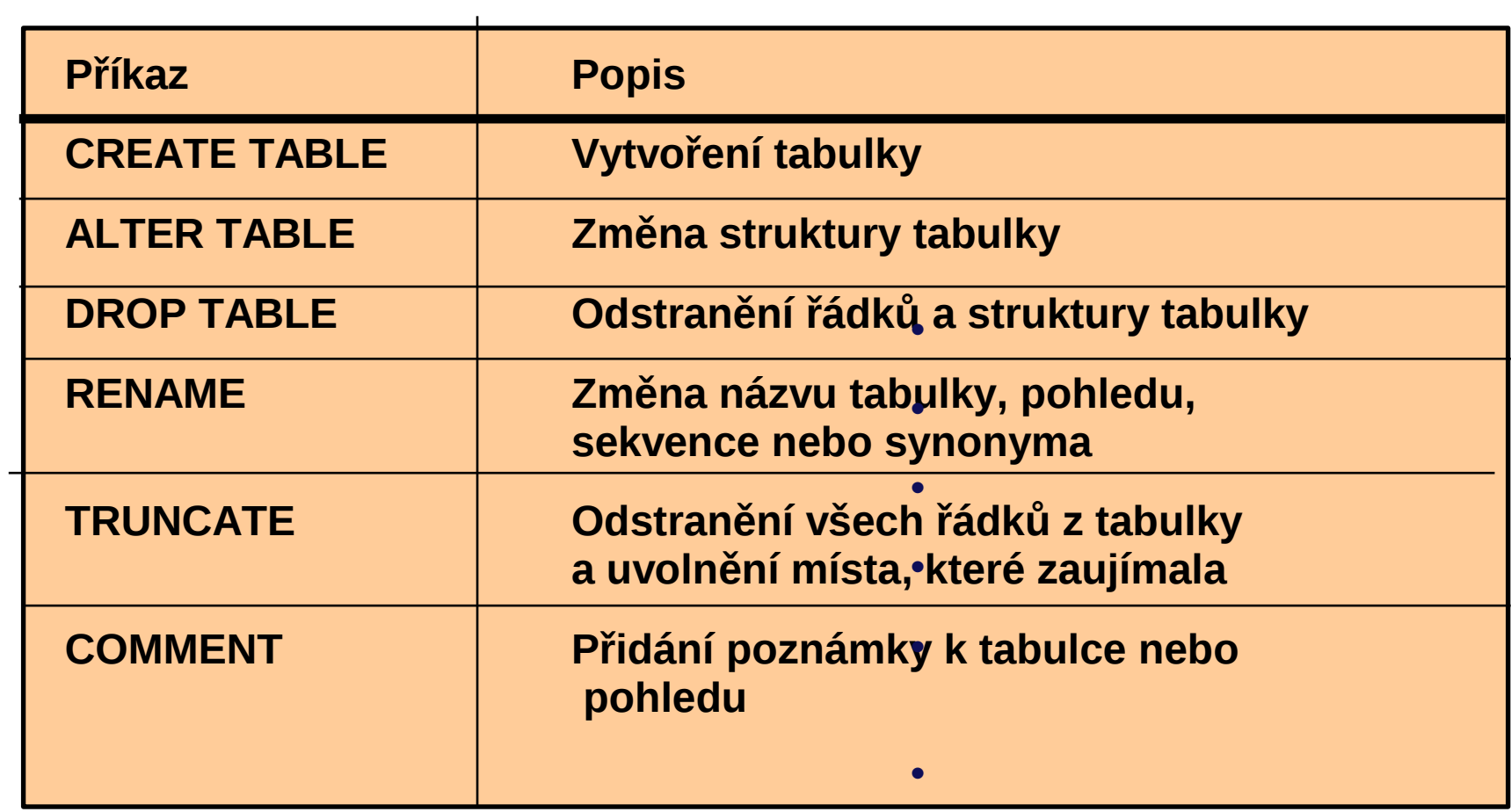

# Co jsou deklarativní IO?

- Omezení definované na úrovni objektu (tabulky).
- Deklarativní IO typu cizí klíč zabraňují odstranění tabulky, pokud existují závislosti.
- V systému Oracle (a ve stanadardu SQL92) jsou zavedený tyto IO:
	- NOT NULL
	- UNIQUE Key
	- PRIMARY KEY
	- FOREIGN KEY
	- CHECK

# Pravidla tvorbu deklarativních IO

- Dejte omezení název, jinak Oracle Server vytvoří název ve formátu SYS\_C*n*.
- Vytvářejte omezení:
	- Současně s vytvořením tabulky
	- Po vytvoření tabulky
- Definujte omezení na úrovni sloupce nebo tabulky.
- Omezení si lze zobrazit v datovém slovníku.

#### Zavedení IO - příklad

**CREATE TABLE [***schéma***.]***tabulka*  **(***sloupec datový\_typ* **[DEFAULT** *výraz***] [***omezení\_sloupce***], … [***omezení\_tabulky***]);**

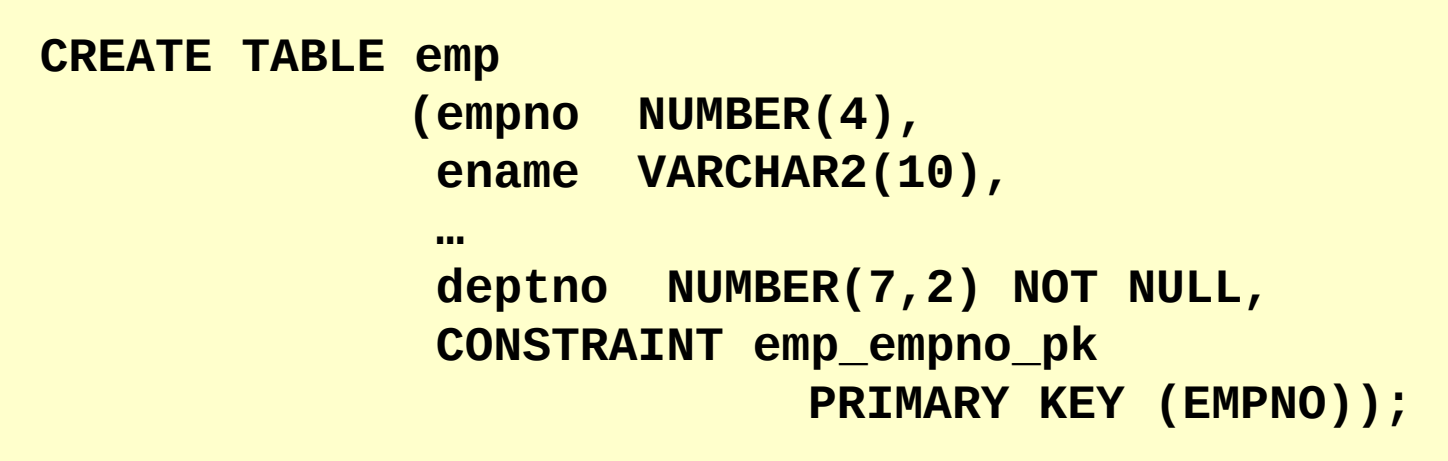

#### Deklarativní IO

– Omezení na úrovni sloupce

*sloupec* **[CONSTRAINT** *název\_omezení***]** *typ\_omezení***,**

– Omezení na úrovni tabulky

```
sloupec,...
   [CONSTRAINT název_omezení] typ_omezení
   (sloupec, ...),
```
# Omezení NOT NULL

• Zajišťuje, že ve sloupci nejsou povoleny prázdné hodnoty

#### **EMP**

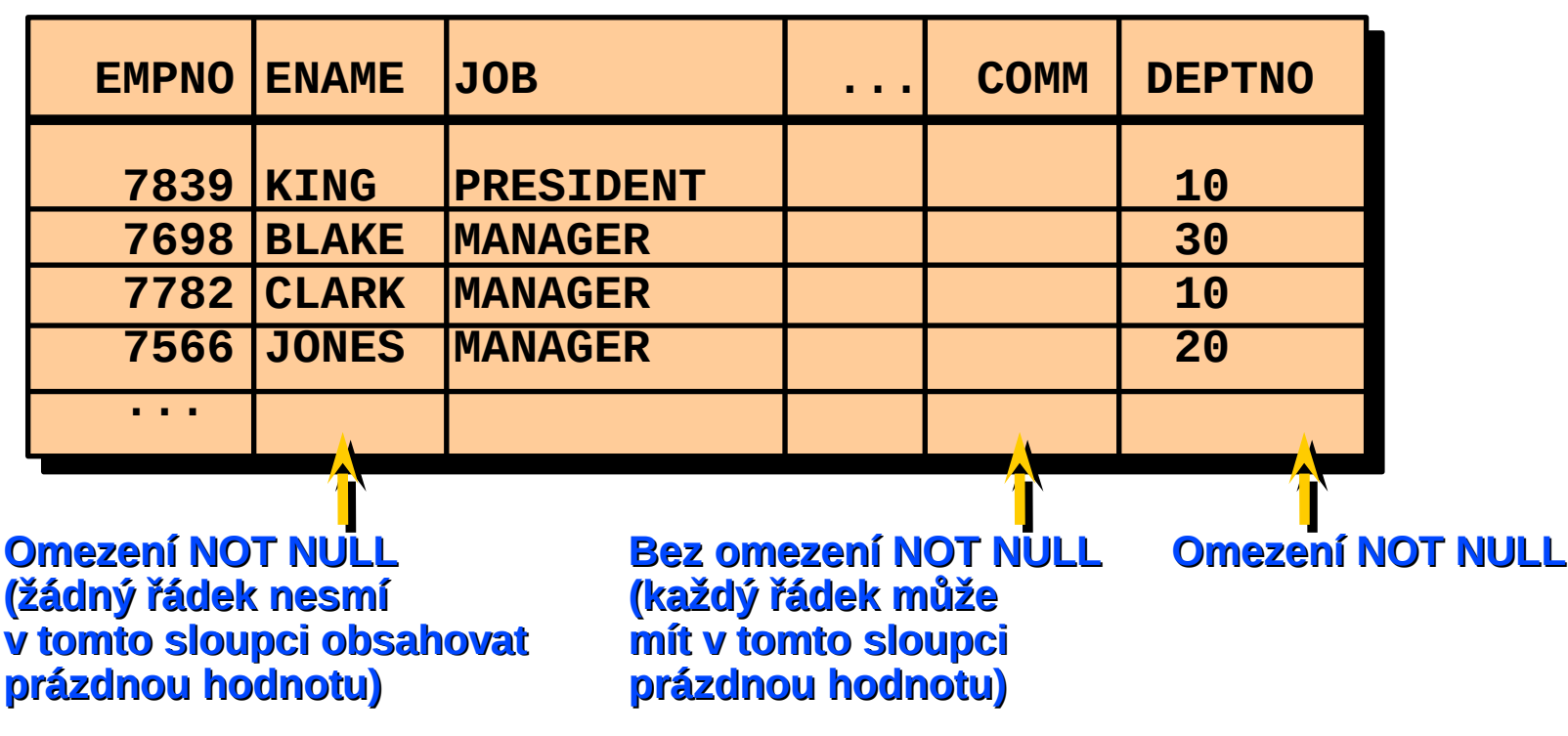

#### NOT NULL

● Definované na úrovni sloupce

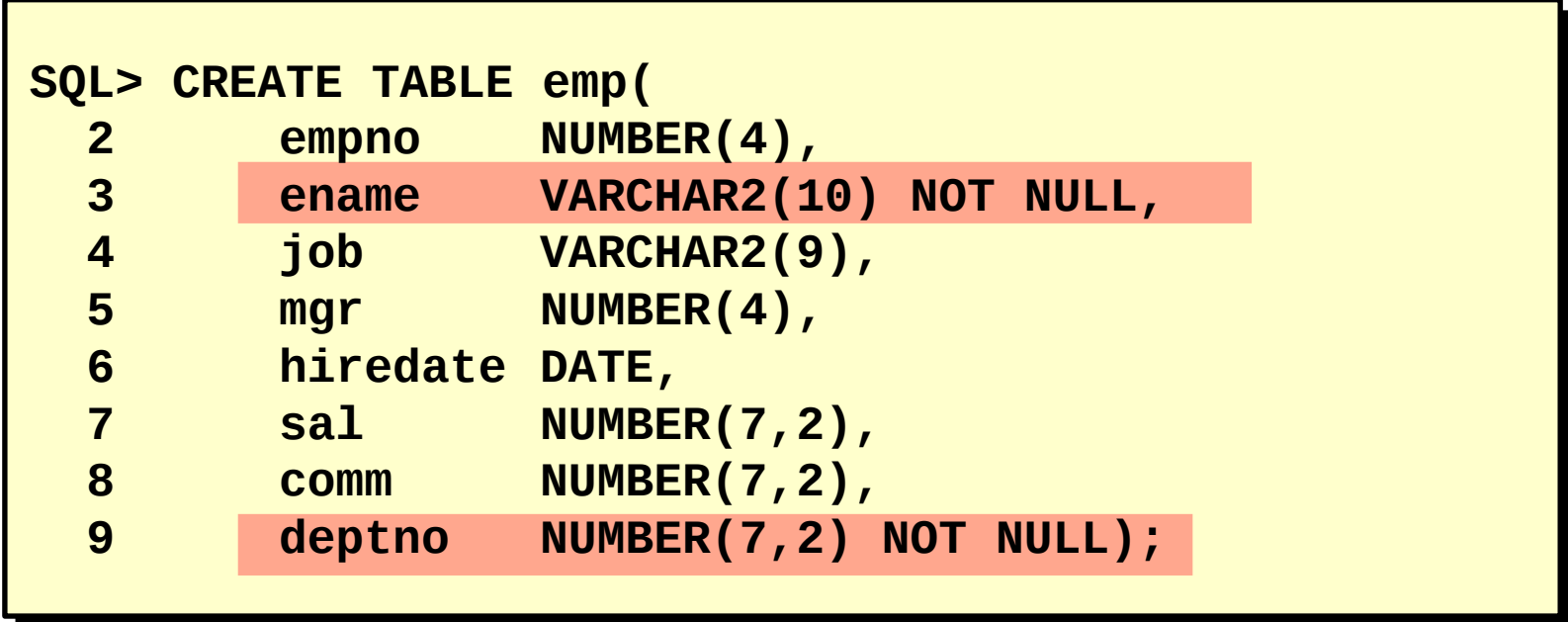

# UNIQUE

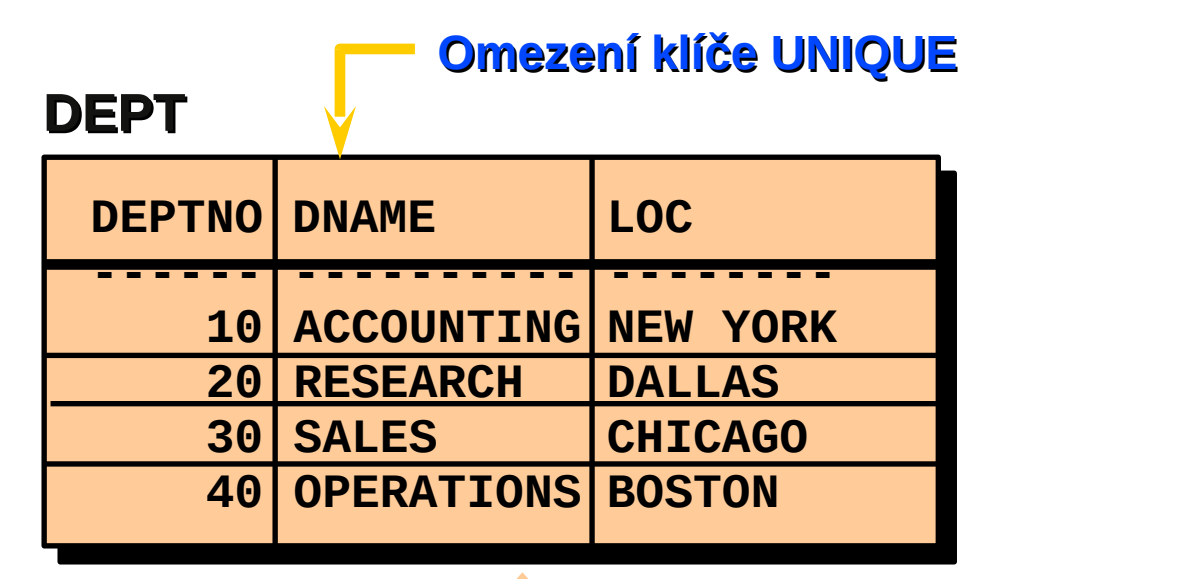

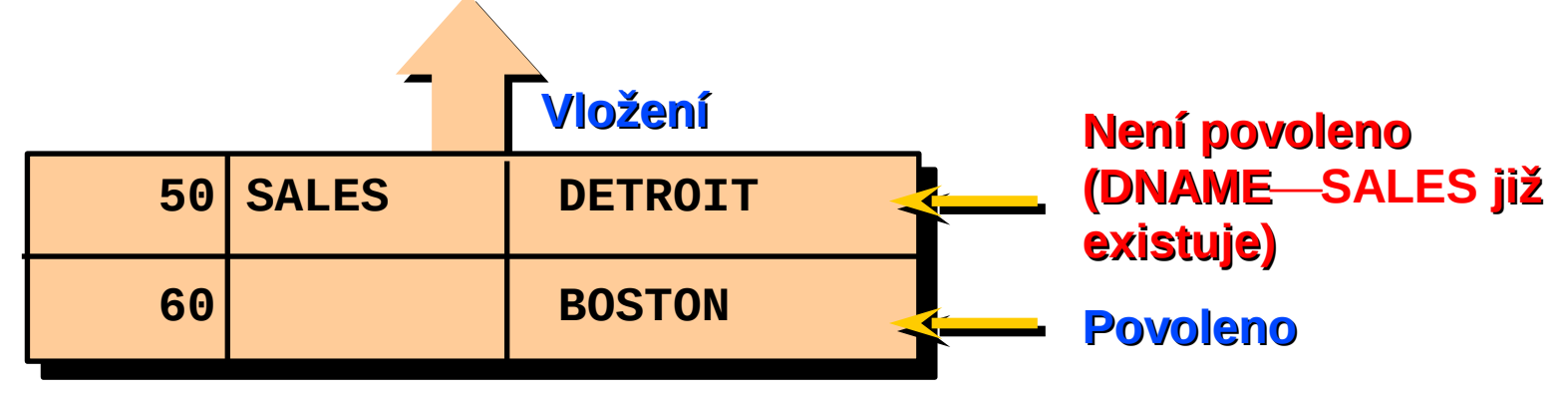

# UNIQUE

● Definované na úrovni tabulky nebo sloupce

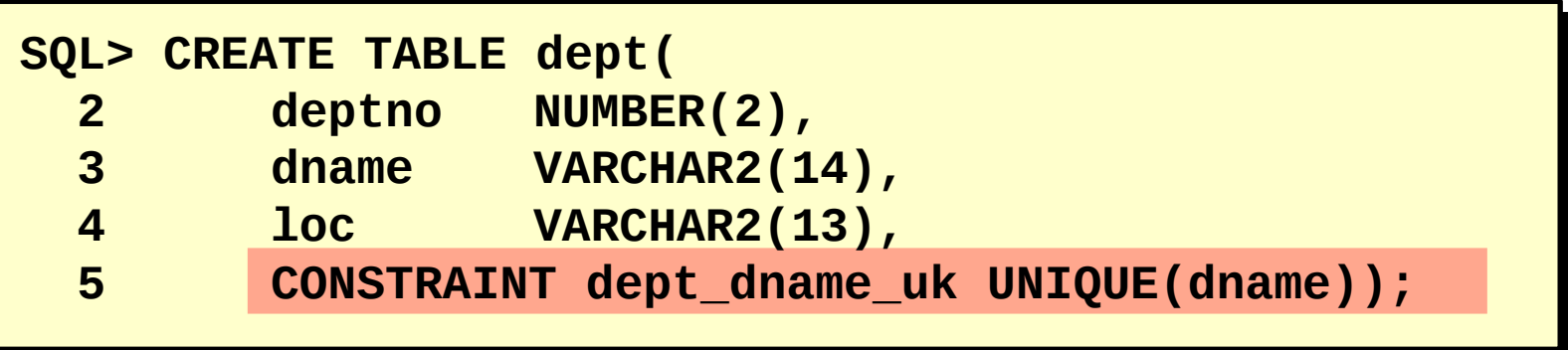

#### PRIMARY KEY

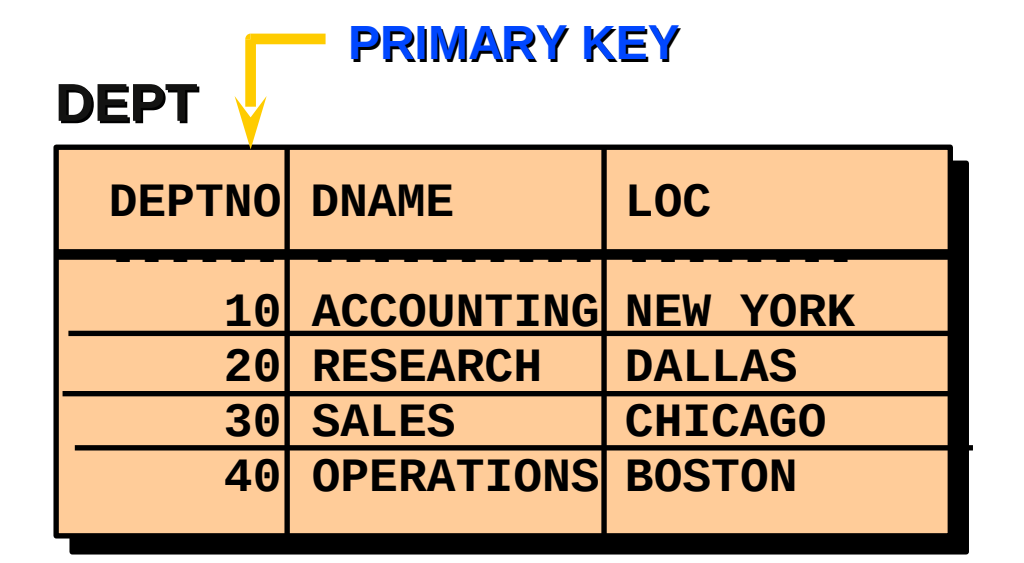

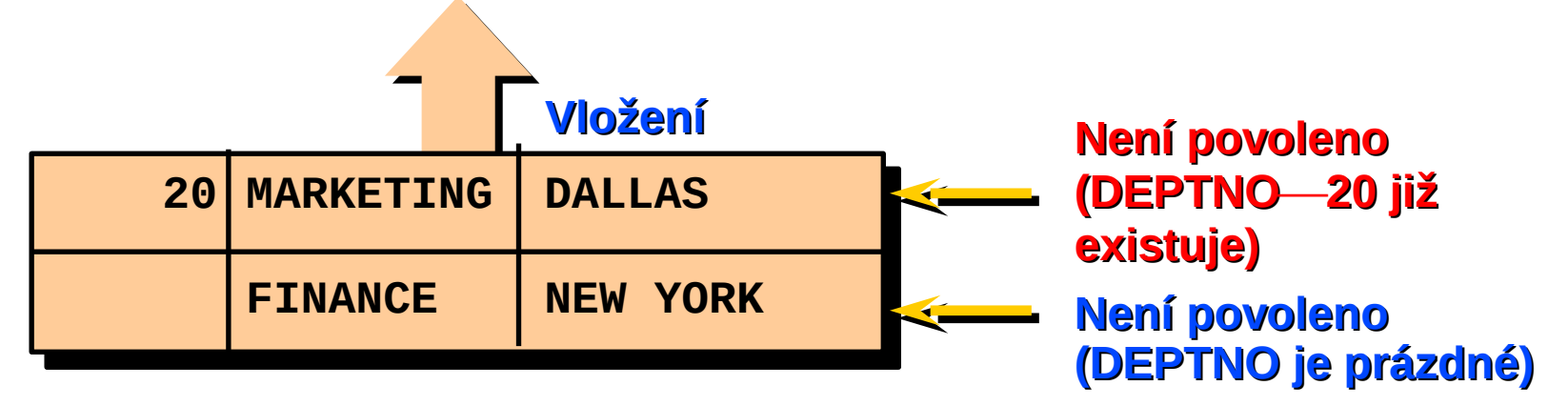

#### PRIMARY KEY

● Definované na úrovni tabulky nebo sloupce

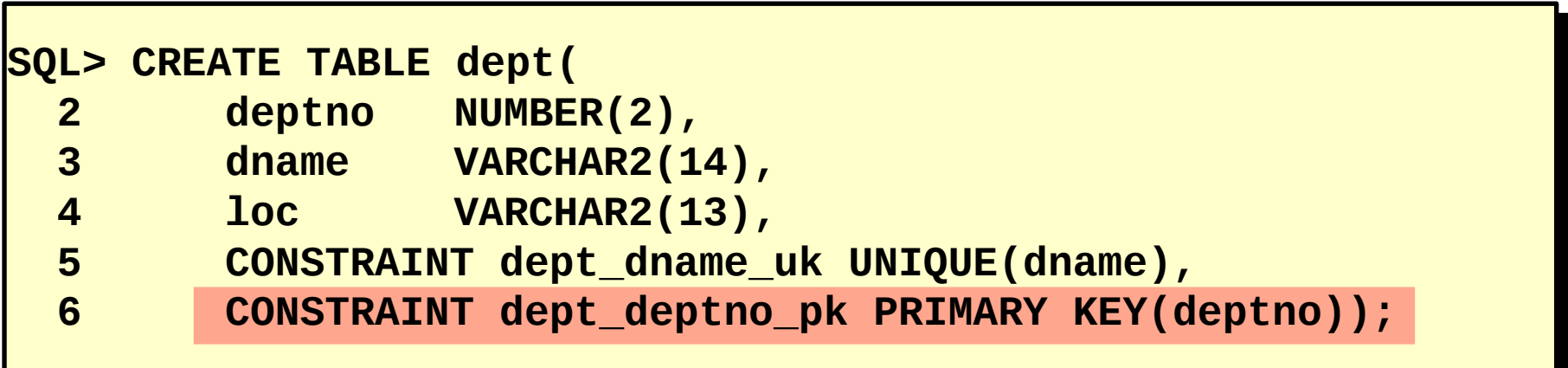

#### FOREIGN KEY

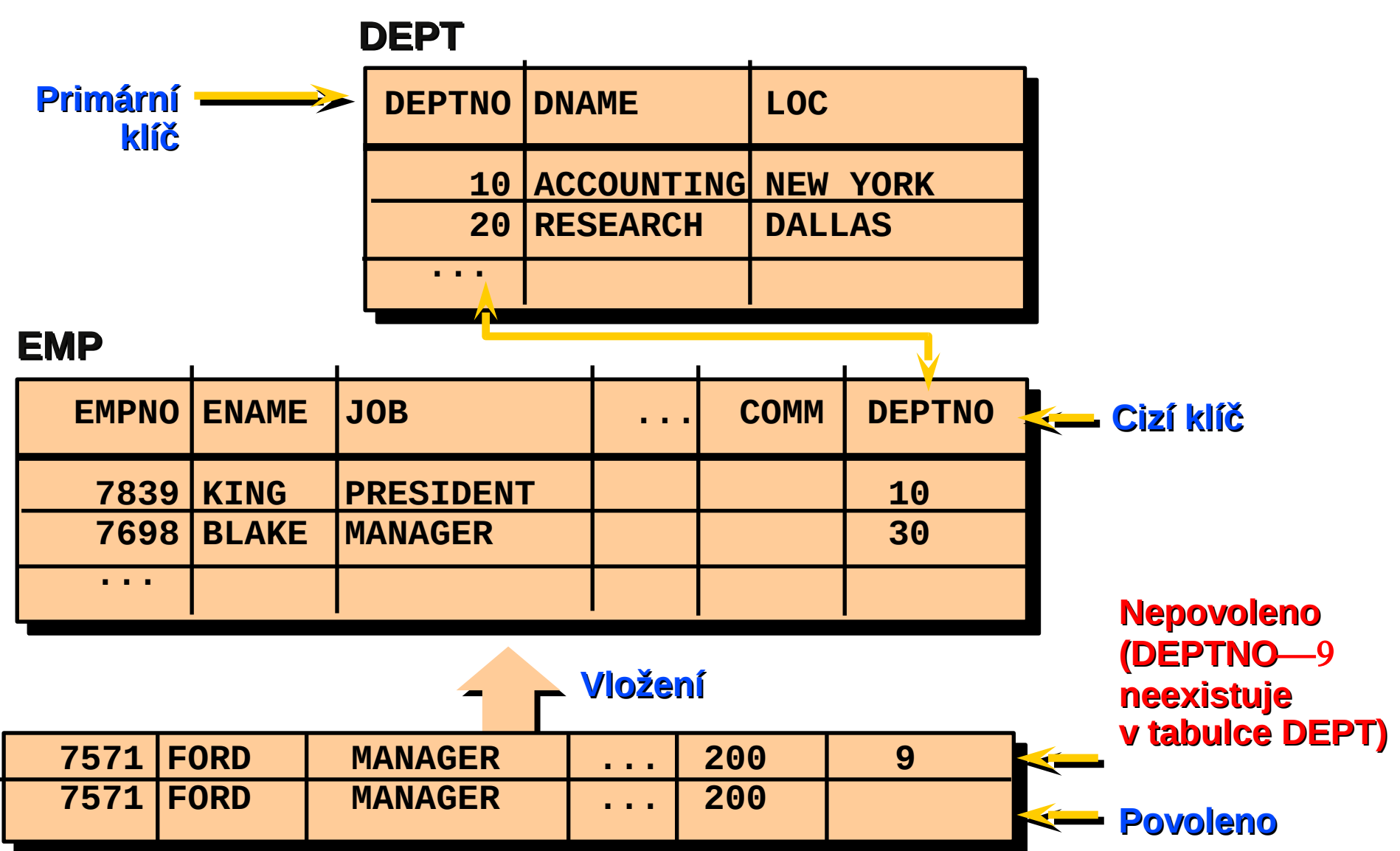

#### FOREIGN KEY

● Definované na úrovni tabulky nebo sloupce

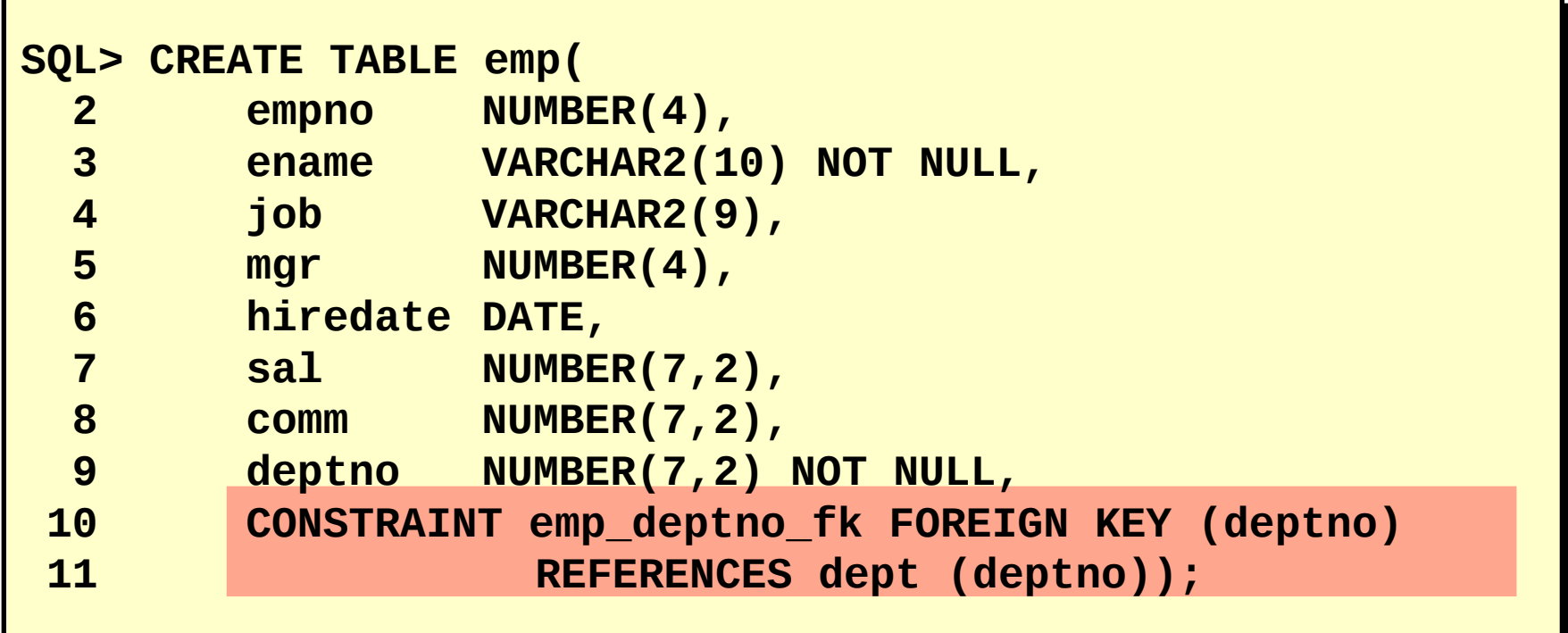

#### Klíčová slova klauzule FOREIGN KEY

#### – FOREIGN KEY

- definuje sloupec v podřízené tabulce na úrovni omezení tabulky
- REFERENCES
	- identifikuje tabulku a sloupec v rodičovské tabulce
- ON DELETE CASCADE
	- umožňuje odstraňování v rodičovské tabulce odstraněním závislých řádků v podřízené tabulce

# **CHECK**

- Definuje podmínku, kterou musí splňovat každý řádek
- Výrazy, které nejsou povoleny:
	- Odkazy na pseudosloupce CURRVAL, NEXTVAL, LEVEL a ROWNUM
	- Volání funkcí SYSDATE, UID, USER a USERENV
	- Dotazy, které se odkazují na jiné hodnoty v jiných řádcích

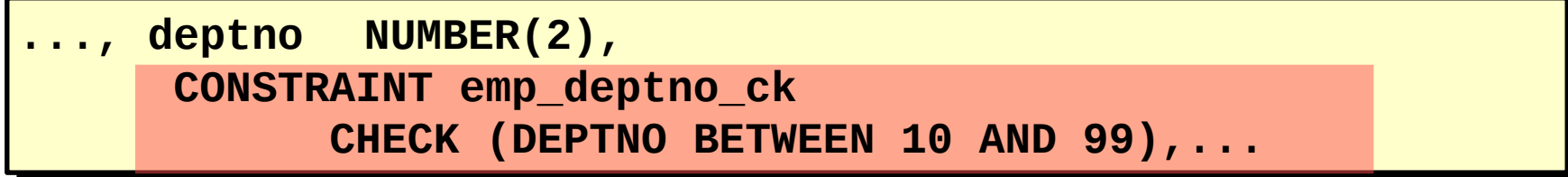

#### Dodatečné přidání dekl. IO

 **ALTER TABLE** *tabulka*  **ADD [CONSTRAINT** *omezení***]** *typ* **(***sloupec***);**

- Omezení lze přidávat a odstraňovat, nikoli upravovat
- Aktivace a deaktivace omezení
- Přidání omezení NOT NULL pomocí klauzule MODIFY

# Dodatečné přidání dekl. IO

• Přidejte do tabulky EMP omezení FOREIGN KEY, které zajistí, že manažer již musí existovat jako platný zaměstnanec v tabulce EMP.

```
SQL> ALTER TABLE emp
  2 ADD CONSTRAINT emp_mgr_fk 
  3 FOREIGN KEY(mgr) REFERENCES emp(empno);
Table altered.
```
#### Odstranění dekl. IO

– Odstraňte omezení pro manažera z tabulky EMP.

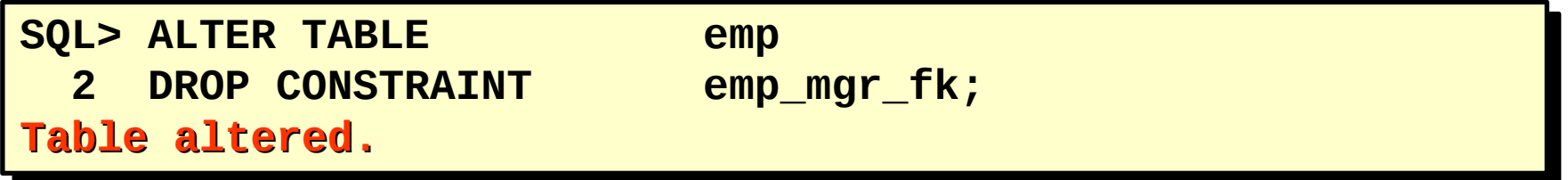

• Odstraňte omezení PRIMARY KEY z tabulky DEPT a odpovídající omezení FOREIGN KEY pro sloupec EMP.DEPTNO.

**SQL> ALTER TABLE dept 2 DROP PRIMARY KEY CASCADE; Table altered.**

#### Deaktivace dekl. IO

- Použijte klauzuli DISABLE příkazu ALTER TABLE pro deaktivaci integritního omezení.
- Použijte volbu CASCADE pro deaktivaci závislých integritních omezení.

**SQL> ALTER TABLE emp 2 DISABLE CONSTRAINT emp\_empno\_pk CASCADE; Table altered.**

#### Aktivace dekl. IO

– Pro deaktivaci integritního omezení v definici tabulky, které je právě deaktivované, použijte klauzuli ENABLE.

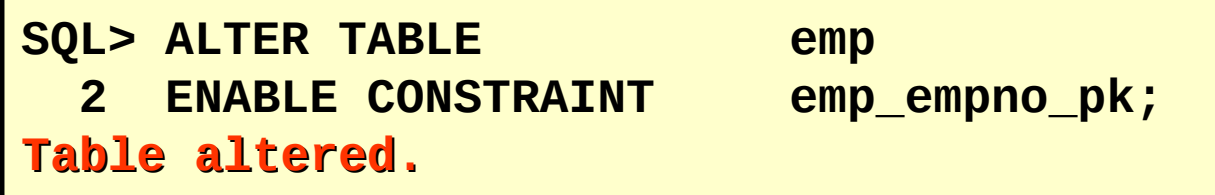

–

– Pokud aktivujete omezení UNIQUE nebo PRIMARY KEY, je automaticky vytvořen index UNIQUE nebo PRIMARY KEY.

# Zobrazení dekl. IO v dat. slov.

● Pro zobrazení všech definic a názvů omezení použijte dotaz v tabulce USER\_CONSTRAINTS.

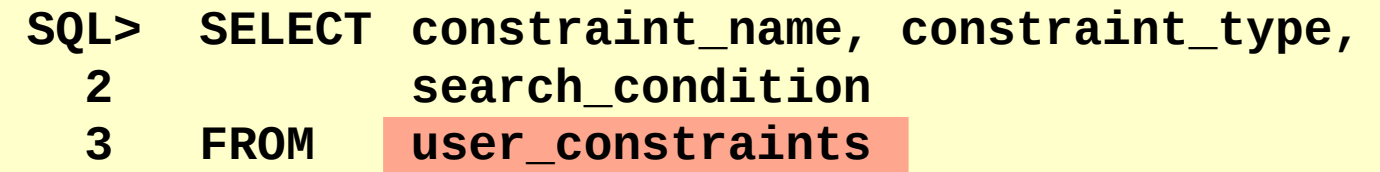

 **4 WHERE table\_name = 'EMP';**

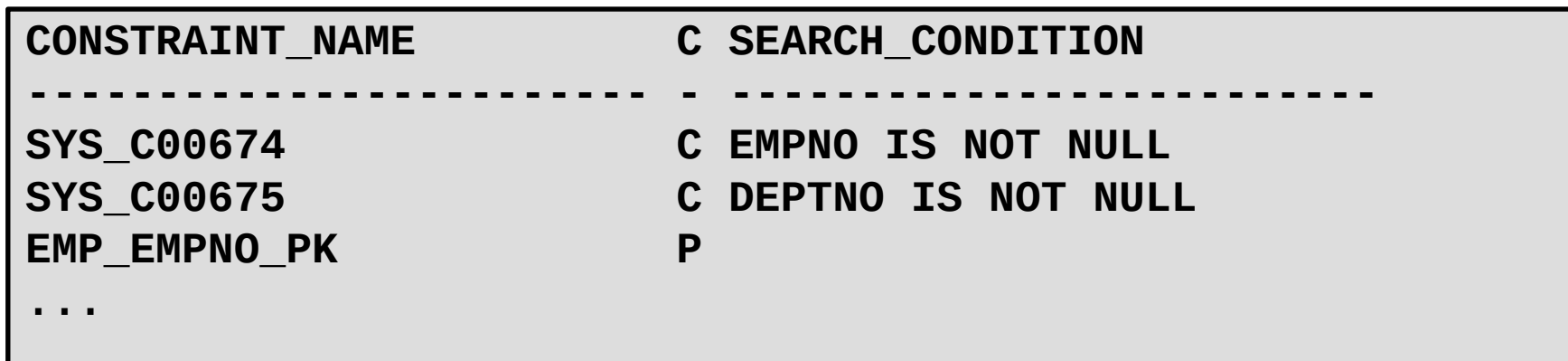

# Zobrazení sloupců sdružených s dekl. IO (složená IO)

• Pro zobrazení sloupců sdružených s názvy omezení použijte pohled USER\_CONS\_COLUMNS

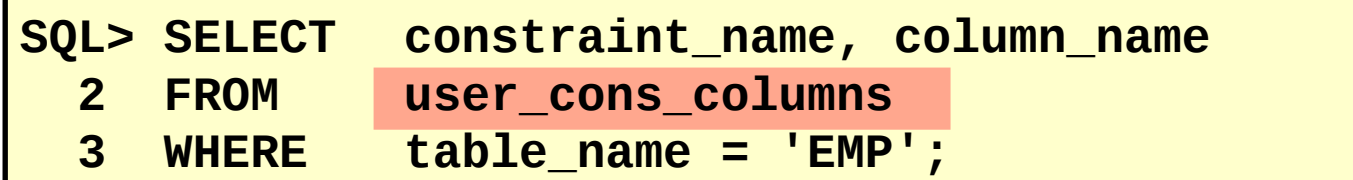

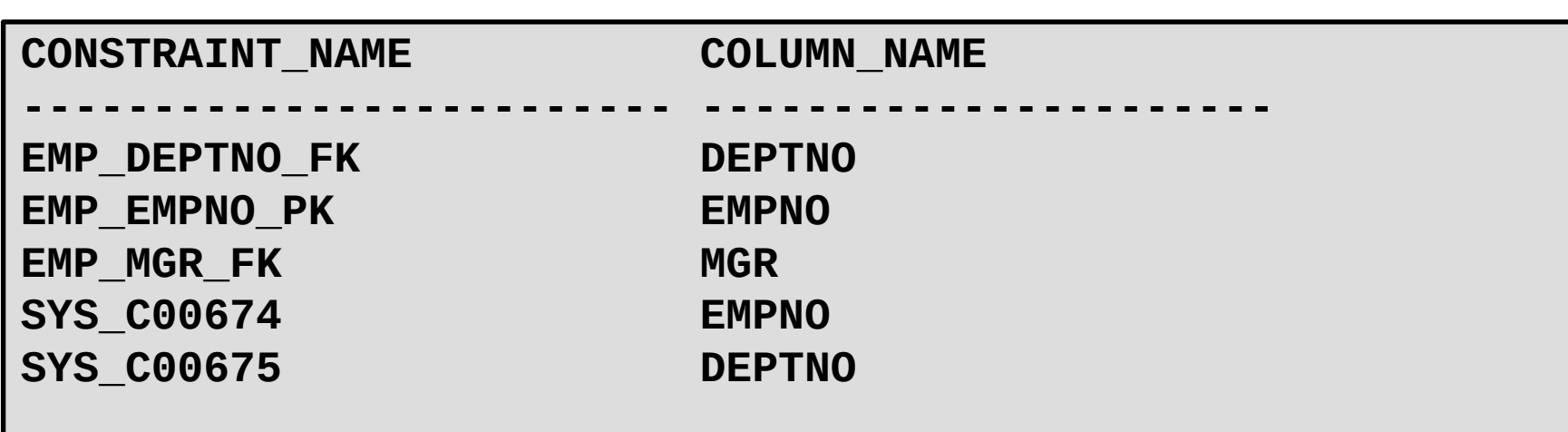

## Deklarativní IO - shrnutí

- Existují následující typy omezení:
	- NOT NULL
	- UNIQUE Key
	- PRIMARY KEY
	- FOREIGN KEY
	- CHECK
- Pro zobrazení všech definic a názvů dotazů použijte dotaz v tabulce USER\_CONSTRAINTS.